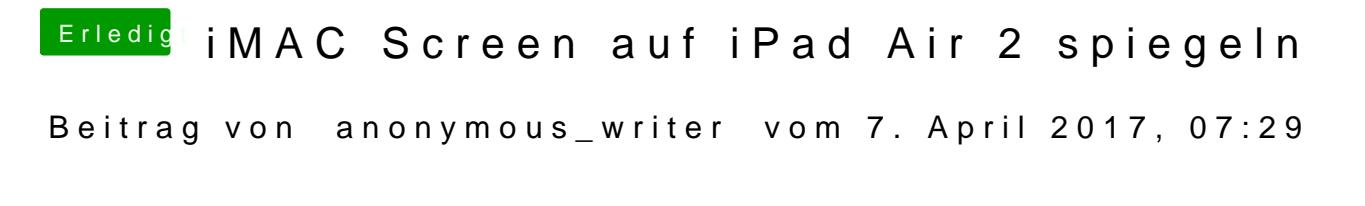

Diese App nutze ich. Funktioniert aber auch super mit meinem Hacki

[http:// VNC Viewer - Remote Desktop](http://„VNC Viewer - Remote Desktop“ von RealVNC [url]https://appsto.re/de/Cr2-u.i) https: R/eaplp/SN 6.re/de/Cr2-u.i</a>